## Pearson Mylab Access Code Keygen waztom

free download. Steps to get studentpearson mylab access code keygen free download. The first step would be to find a good Mylab practice book or PDF guide. Most of the students in all the universities purchase their Mylab practice book online and get their guide by email. It can be a great way to start because they usually include the latest edition of the book for the next year. The guide is an effective way to start using the software and for finding the answers quickly. So the first step is to purchase the practice book online or find a good guide if you have access to them. The second step would be to find the correct software to connect the lab. The software is usually installed on the computer you will use in the lab. If you have purchased the practice book online, you would have an ID number and you will need to use the ID number to download and install the software. The second step is to find the software and make sure that it is compatible with your operating system. Many of the students find that they do not have the correct software and they need to wait for a few days to get a new version from their university before they can start using the software. The third step would be to make sure that your lab is configured correctly. The configuration guide will tell you what you need to do to set up the lab correctly. You will need to make sure that you configure all the software correctly and that you have all of the equipment ready. You should get all the equipment ready the first time that you start using the software and configure everything correctly. Many of the students are not able to get the correct software installed because they do not have all of the equipment ready. The first time you connect the lab to a computer you will need to setup the camera and the camera view. The fourth step would be to use the keygen to create a new access code. It is not very difficult to create an access code for the software. The code will need to be between 1 and 10 characters long. You will need to enter the code exactly the same way that you would enter the software with the ID number. The last step would be to install the software and try to use it. Make sure that you try to do all the steps that the software tells you to do. You will probably have questions that you need to ask. Access code to Studentpearson mylab Once you have completed all of the steps that you need to complete, you will

## [Download](http://evacdir.com/accentuate/graneen?.cGVhcnNvbiBteWxhYiBhY2Nlc3MgY29kZSBrZXlnZW4cGV=alphonso&.arbs=ZG93bmxvYWR8Nzk1TVdweWVueDhNVFkxTWpRMk16QTFNSHg4TWpVM05IeDhLRTBwSUhKbFlXUXRZbXh2WnlCYlJtRnpkQ0JIUlU1ZA&pathetically=seduction)

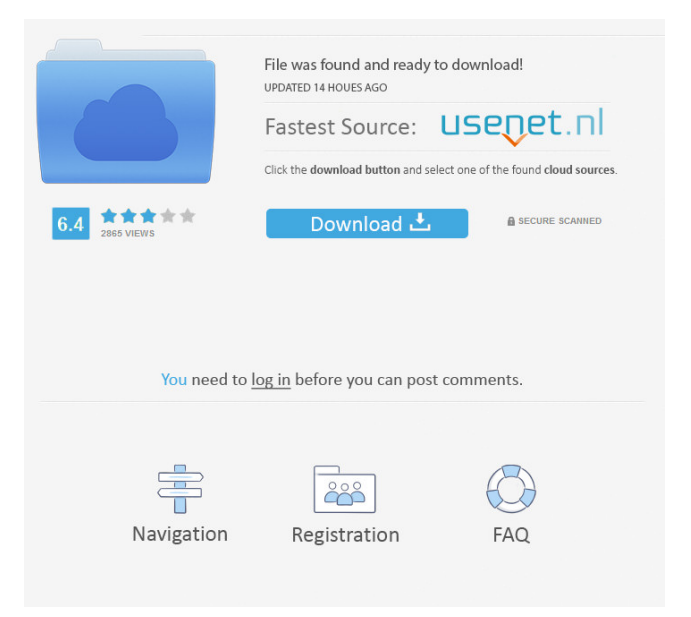

1 - MyMathLab - separate access card - 9780321199911 - 032119991X ; 2 - MathXL separate access card (12 month access) - 9780201726114 - 0201726114 ; 3 - myitlab ... I would prefer to use a separate module for each of them, but that seems redundant. Is there any way to do this I'm not sure if this really helps, but I was working on the same scenario for one of our applications, and what we did was just set up some separate modules (sorry, can't give more details). We simply created a few entries in the database and defined that certain modules were available for a certain user. fffad4f19a

[Microsoft Office 2007 Language Pack ROMANIAN \(Proofing Tools\) utorrent](https://docs.google.com/viewerng/viewer?url=www.gayleatherbiker.de/upload/files/2022/05/B9Yc8eyM19YGBJzXcnwK_13_4a4ed28834341abd9fae06c740ce3b5c_file.pdf) [vsflexgrid 7.0 free download](https://adsocialnetwork.com/upload/files/2022/05/vjFV3eM66R3vFPnlqym1_13_0cca937f7370ecf3d64759c338c6b2a8_file.pdf) [star jalsha all serial download manager](http://mydnepr.com/upload/files/2022/05/WAGFndGcEcJUxBJN9Ap3_13_0cca937f7370ecf3d64759c338c6b2a8_file.pdf) [Spec Ops The Line Multiplayer Crack Fixl](https://docs.google.com/viewerng/viewer?url=desifaceup.in/upload/files/2022/05/xJzUxRW3oCbu1171bexD_13_0cca937f7370ecf3d64759c338c6b2a8_file.pdf) [ravenfield beta 5 mods](https://attitude.ferttil.com/upload/files/2022/05/fn8nmhJUgsV19RkbMVNo_13_0cca937f7370ecf3d64759c338c6b2a8_file.pdf)